## BIOCARTA\_CDMAC\_PATHWAY

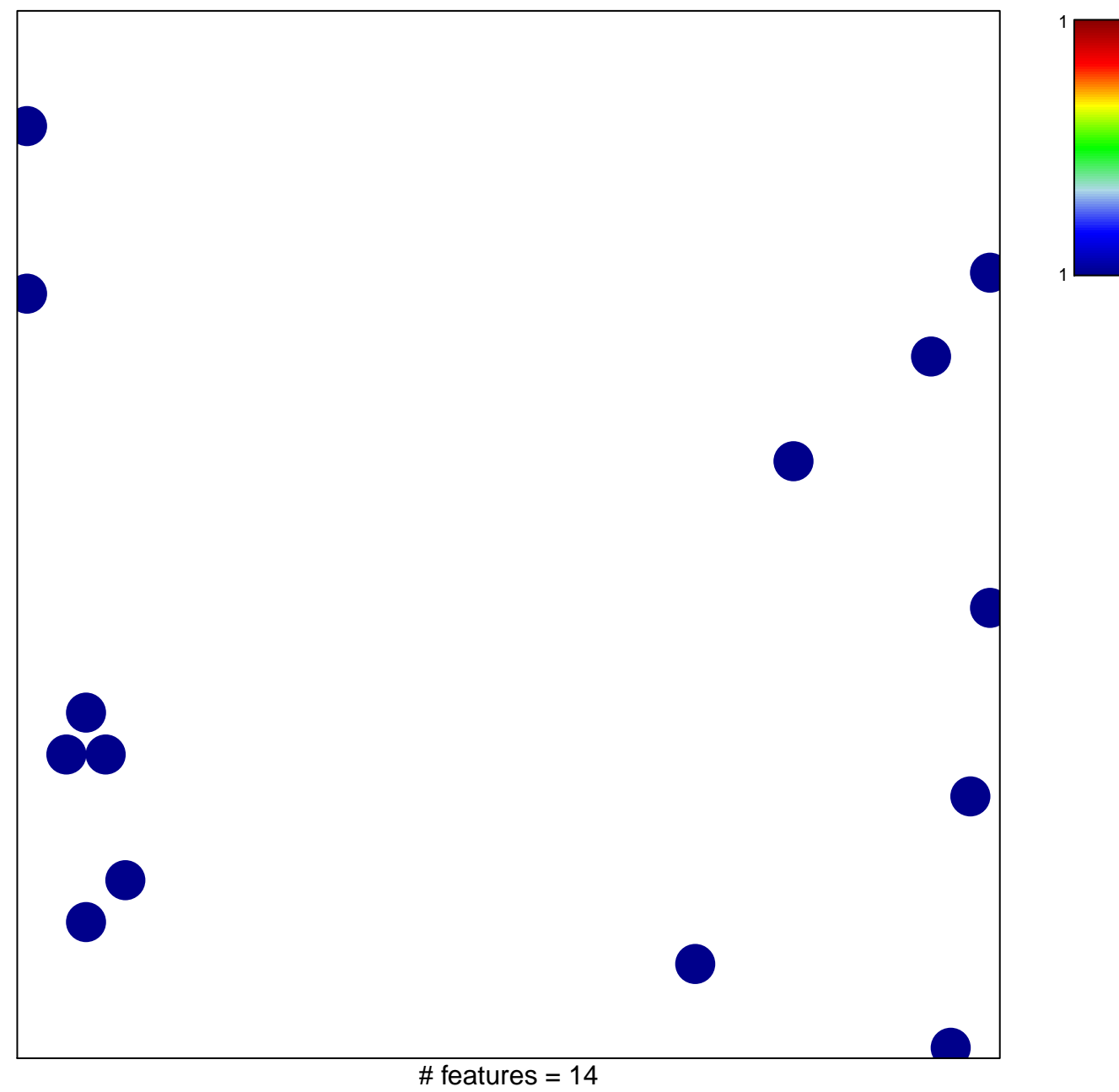

chi-square  $p = 0.84$ 

## **BIOCARTA\_CDMAC\_PATHWAY**

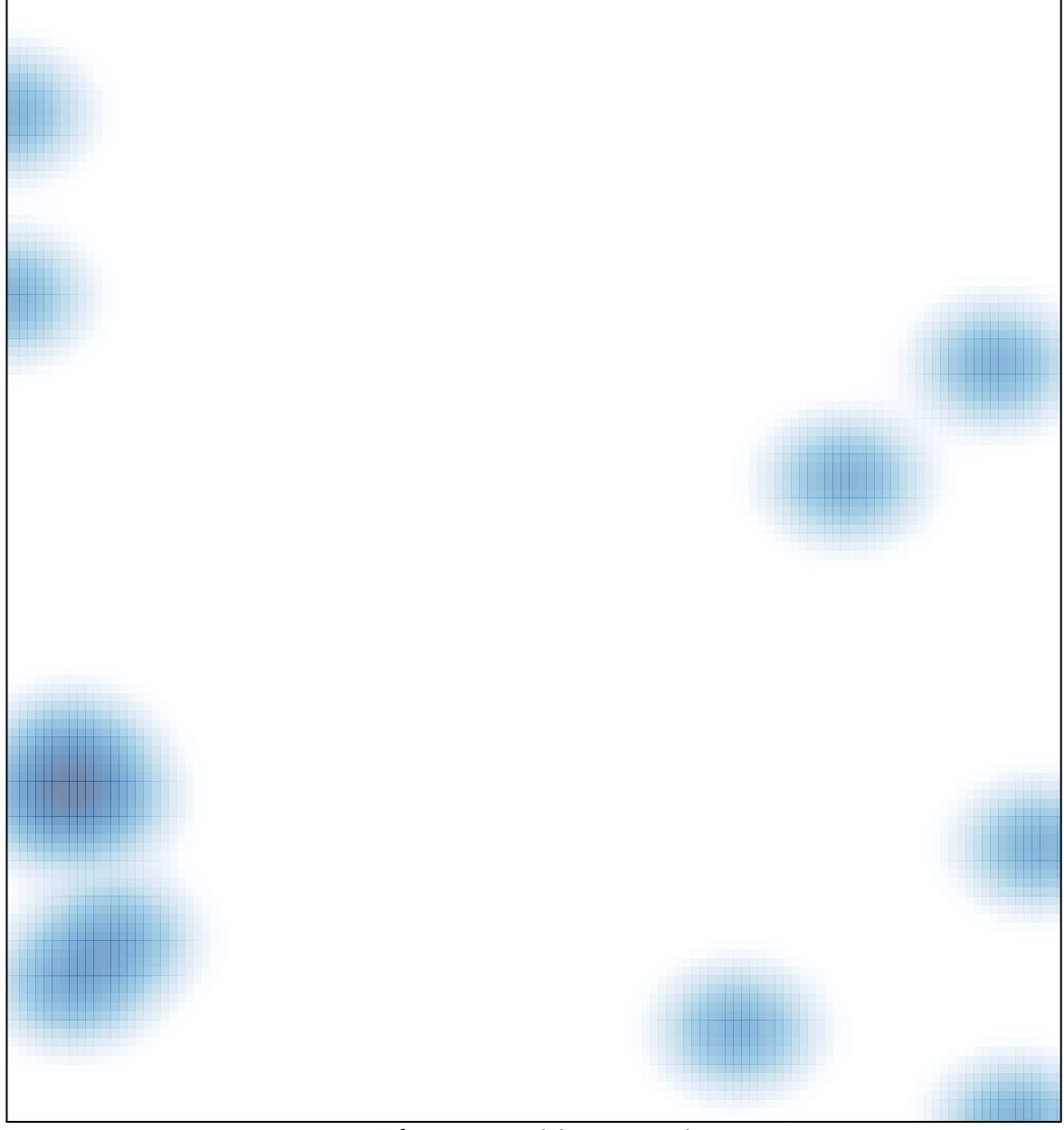

# features =  $14$ , max =  $1$